# The Treasure Chest

This is a selection of the new packages posted to CTAN (<ctan.org>) from October 2018–April 2019, with descriptions based on the announcements and edited for extreme brevity.

Entries are listed alphabetically within CTAN directories. More information about any package can be found at ctan.org/pkg/pkgname. A few entries which the editors subjectively believe to be of especially wide interest or otherwise notable are starred (\*); of course, this is not intended to slight the other contributions.

We hope this column and its companions will help to make CTAN a more accessible resource to the T<sub>EX</sub> community. See also <ctan.org/topic>. Comments are welcome, as always.

> $\Diamond$  Karl Berry tugboat (at) tug dot org

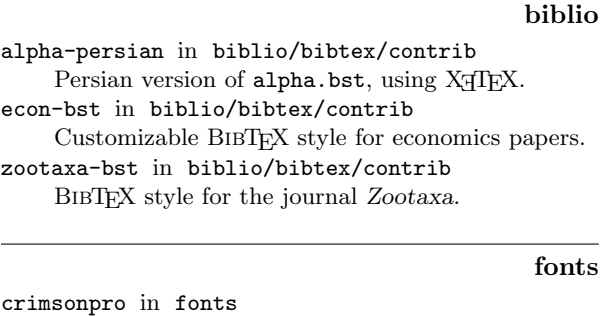

Eight weights and italics for each weight. [cuprum](http://ctan.org/pkg/cuprum) in fonts

Cuprum font family support for LATEX.

[garamond-math](http://ctan.org/pkg/garamond-math) in fonts

OpenType math font matching EB Garamond. [inriafonts](http://ctan.org/pkg/inriafonts) in fonts Inria fonts with LATEX support.

graphics

[chordbars](http://ctan.org/pkg/chordbars) in graphics/pgf/contrib Chord grids for pop/jazz tunes in TikZ. [chordbox](http://ctan.org/pkg/chordbox) in graphics/pgf/contrib Draw chord diagrams in TikZ.

[euflag](http://ctan.org/pkg/euflag) in graphics

Flag of European Union using standard packages. [fiziko](http://ctan.org/pkg/fiziko) in graphics/metapost/contrib/macros

MetaPost library for physics textbook illustrations. [memorygraphs](http://ctan.org/pkg/memorygraphs) in graphics/pgf/contrib

Typeset graphs of program memory in TikZ. [ptolemaicastronomy](http://ctan.org/pkg/ptolemaicastronomy) in graphics/pgf/contrib

Diagrams of sphere models for variably strict conditionals (Lewis counterfactuals).

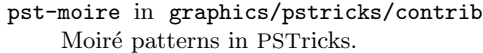

- [pst-venn](http://ctan.org/pkg/pst-venn) in graphics/pstricks/contrib Venn diagrams in PSTricks.
- [tikz-imagelabels](http://ctan.org/pkg/tikz-imagelabels) in graphics/pgf/contrib Put labels on existing images using TikZ.
- [tikz-truchet](http://ctan.org/pkg/tikz-truchet) in graphics/pgf/contrib Draw Truchet tiles in TikZ.
- [tikzlings](http://ctan.org/pkg/tikzlings) in graphics/pgf/contrib Cute little animals and similar creatures in TikZ.

#### indexing

\* [xindex](http://ctan.org/pkg/\hbox to\z@ {\hss *\protect \relax \leavevmode@ifvmode \kern .16667em }xindex) in indexing

Unicode-compatible index generation (in Lua).

# info

\* [joy-of-tex](http://ctan.org/pkg/\hbox to\z@ {\hss *\protect \relax \leavevmode@ifvmode \kern .16667em }joy-of-tex) in info Text of Michael Spivak's Joy of TEX, for the AMS-TEX format.

[latex4musicians](http://ctan.org/pkg/latex4musicians) in info Guide for combining LATEX and music.

[texonly](http://ctan.org/pkg/texonly) in info Sample document in plain T<sub>E</sub>X.

## language/thai

[zhlineskip](http://ctan.org/pkg/zhlineskip) in language/chinese Line spacing for CJK documents.

#### language/japanese

[bxjaholiday](http://ctan.org/pkg/bxjaholiday) in language/japanese Support for Japanese holidays. [pxjodel](http://ctan.org/pkg/pxjodel) in language/japanese

Help change metrics of fonts from <japanese-otf>.

## macros/generic

[poormanlog](http://ctan.org/pkg/poormanlog) in macros/generic Standalone package for logarithms and powers, with almost 9 digits of precision.

## macros/latex/contrib

[armymemo](http://ctan.org/pkg/armymemo) in macros/latex/contrib Class for Army memorandums, following AR 25-50. [asmeconf](http://ctan.org/pkg/asmeconf) in macros/latex/contrib Template for ASME conference papers. [brandeis-problemset](http://ctan.org/pkg/brandeis-problemset) in macros/latex/contrib Class for COSI problem sets at Brandeis University. [bussproofs-extra](http://ctan.org/pkg/bussproofs-extra) in macros/latex/contrib Extra commands for <bussproofs.sty>. [changelog](http://ctan.org/pkg/changelog) in macros/latex/contrib Changelog environment; supports multiple authors, unreleased changes, revoked releases, etc. [commedit](http://ctan.org/pkg/commedit) in macros/latex/contrib Commented (teacher/student) editions.

[elegantbook](http://ctan.org/pkg/elegantbook) in macros/latex/contrib "Elegant" (Chinese) template for books.

- [elegantnote](http://ctan.org/pkg/elegantnote) in macros/latex/contrib
- "Elegant" (Chinese) template for notes. [elegantpaper](http://ctan.org/pkg/elegantpaper) in macros/latex/contrib
- "Elegant" (Chinese) template for economics papers. [els-cas-templates](http://ctan.org/pkg/els-cas-templates) in macros/latex/contrib Typeset articles for Elsevier's Complex Article
- Service (CAS) workflow. [eqexpl](http://ctan.org/pkg/eqexpl) in macros/latex/contrib
- Align explanations for formulas. [exam-randomizechoices](http://ctan.org/pkg/exam-randomizechoices) in macros/latex/contrib

Random order of choices, under the <exam> class. [exercisepoints](http://ctan.org/pkg/exercisepoints) in macros/latex/contrib

Count and score exercises.

- [exframe](http://ctan.org/pkg/exframe) in macros/latex/contrib Framework for exercise problems. [fascicules](http://ctan.org/pkg/fascicules) in macros/latex/contrib
- Create mathematical manuals for schools. [fbox](http://ctan.org/pkg/fbox) in macros/latex/contrib
- Extended \fbox macro from standard LATEX. [frenchmath](http://ctan.org/pkg/frenchmath) in macros/latex/contrib
- Typesetting mathematics with French rules.
- [ftc-notebook](http://ctan.org/pkg/ftc-notebook) in macros/latex/contrib Typeset FIRST Tech Challenge notebooks.
- [gammas](http://ctan.org/pkg/gammas) in macros/latex/contrib Template for the GAMM Archive for Students. [gitver](http://ctan.org/pkg/gitver) in macros/latex/contrib
- Typeset current git hash of a document.
- [globalvals](http://ctan.org/pkg/globalvals) in macros/latex/contrib Declare global variables that can be used anywhere, including before their declaration.
- [glossaries-estonian](http://ctan.org/pkg/glossaries-estonian) in macros/latex/contrib Estonian translations for the <glossaries> package.
- [icon-appr](http://ctan.org/pkg/icon-appr) in macros/latex/contrib Create icon appearances for form buttons.
- [invoice-class](http://ctan.org/pkg/invoice-class) in macros/latex/contrib Make a standard US invoice from a CSV file.
- [iodhbwm](http://ctan.org/pkg/iodhbwm) in macros/latex/contrib Unofficial template of the DHBW Mannheim. [identkey](http://ctan.org/pkg/identkey) in macros/latex/contrib
- Bracketed dichotomous identification keys. [keyindex](http://ctan.org/pkg/keyindex) in macros/latex/contrib
- Index entry by key lookup, e.g., for names. [latex-uni8](http://ctan.org/pkg/latex-uni8) in macros/latex/contrib
- Generic <inputenc>, <fontenc>, and <babel> for pdfI $ATEX$ and LuaL<sup>AT</sup>FX.
- [latexalpha2](http://ctan.org/pkg/latexalpha2) in macros/latex/contrib Embed Mathematica code and plots into L<sup>A</sup>T<sub>F</sub>X.
- [latexcolors](http://ctan.org/pkg/latexcolors) in macros/latex/contrib
- Color definitions from <latexcolors.com>. [lectures](http://ctan.org/pkg/lectures) in macros/latex/contrib
- Support for typesetting lecture notes.
- [lstfiracode](http://ctan.org/pkg/lstfiracode) in macros/latex/contrib Use the Fira Code font for listings.
- [ltxguidex](http://ctan.org/pkg/ltxguidex) in macros/latex/contrib Extended <ltxguide> class.

\* [metalogox](http://ctan.org/pkg/\hbox to\z@ {\hss *\protect \relax \leavevmode@ifvmode \kern .16667em }metalogox) in macros/latex/contrib Adjust TEX logos, with font detection. [mi-solns](http://ctan.org/pkg/mi-solns) in macros/latex/contrib Extract solutions from exercises and quizzes. [mismath](http://ctan.org/pkg/mismath) in macros/latex/contrib Mathematical macros for ISO rules. [modeles-factures-belges-assocs](http://ctan.org/pkg/modeles-factures-belges-assocs) in m/l/c Make invoices for Belgian non-profit organizations. [multicolrule](http://ctan.org/pkg/multicolrule) in macros/latex/contrib Decorative rules between columns. [njurepo](http://ctan.org/pkg/njurepo) in macros/latex/contrib Report template for Nanjing University. [qsharp](http://ctan.org/pkg/qsharp) in macros/latex/contrib Syntax highlighting for Q# language. [realhats](http://ctan.org/pkg/realhats) in macros/latex/contrib Replace math hat  $(\hat{u})$  symbols with pictures of actual hats. [rgltxdoc](http://ctan.org/pkg/rgltxdoc) in macros/latex/contrib Common macros for documentation of the author's packages. [rulerbox](http://ctan.org/pkg/rulerbox) in macros/latex/contrib Draw rulers around a box. [ryersonsgsthesis](http://ctan.org/pkg/ryersonsgsthesis) in macros/latex/contrib Thesis template for the Ryerson School of Graduate Studies (SGS). [scratch3](http://ctan.org/pkg/scratch3) in macros/latex/contrib Draw Scratch programs with L<sup>AT</sup>FX. [tablvar](http://ctan.org/pkg/tablvar) in macros/latex/contrib Tables of signs and variations per French usage. [topiclongtable](http://ctan.org/pkg/topiclongtable) in macros/latex/contrib Extend <longtable> with cells that merge hierarchically. [ucalgmthesis](http://ctan.org/pkg/ucalgmthesis) in macros/latex/contrib Thesis class for University of Calgary Faculty of Graduate Studies.

[xcpdftips](http://ctan.org/pkg/xcpdftips) in macros/latex/contrib Extend <natbib> citations with PDF tooltips.

# macros/latex/contrib/beamer-contrib/themes

[beamerauxtheme](http://ctan.org/pkg/beamerauxtheme) in m/l/c/b-c/themes Supplementary outer and inner themes for beamer. [beamertheme-light](http://ctan.org/pkg/beamertheme-light) in m/l/c/b-c/themes Minimal beamer theme.

# macros/latex/contrib/biblatex-contrib

[icite](http://ctan.org/pkg/icite) in m/l/c/biblatex-contrib Indices locorum citatorum: indexes of authors and works, generated from a bibliography. [windycity](http://ctan.org/pkg/windycity) in m/l/c/biblatex-contrib A Chicago style for BIBL<sup>AT</sup>EX.

# macros/luatex/latex

[beamer-rl](http://ctan.org/pkg/beamer-rl) in macros/luatex/latex Right-to-left presentation with <beamer> and <babel>. [luaimageembed](http://ctan.org/pkg/luaimageembed) in macros/luatex/latex Embed images as base64-encoded strings. [luarandom](http://ctan.org/pkg/luarandom) in macros/luatex/latex Create lists of random numbers.

# [makecookbook](http://ctan.org/pkg/makecookbook) in macros/luatex/latex Support cookbook typesetting.

# macros/xetex/latex

[quran-de](http://ctan.org/pkg/quran-de) in macros/xetex/latex German translations for the <quran> package. [technion-thesis-template](http://ctan.org/pkg/technion-thesis-template) in macros/xetex/latex Thesis template for the Technion graduate school. [tetragonos](http://ctan.org/pkg/tetragonos) in macros/xetex/latex Macro mapping for Chinese characters for the four-corner method.

# macros/xetex/plain

[do-it-yourself-tex](http://ctan.org/pkg/do-it-yourself-tex) in macros/xetex/plain Modifiable forms, macros, samples for plain X<sub>T</sub>IEX.

## support

[pdftex-quiet](http://ctan.org/pkg/pdftex-quiet) in support Filter and colorize <pdftex> terminal output. [pkgcheck](http://ctan.org/pkg/pkgcheck) in support CTAN package checker.

systems/unix

[tex-fpc](http://ctan.org/pkg/tex-fpc) in systems/unix Change files for the Free Pascal compiler.

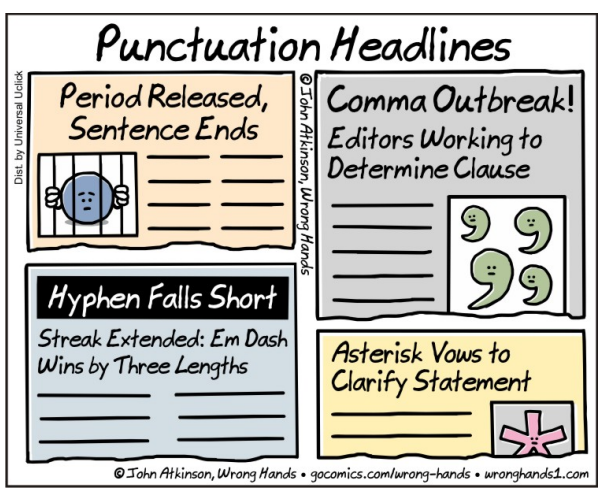

Comic by John Atkinson (<https://wronghands1.com>).